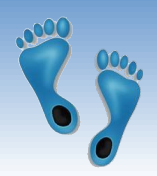

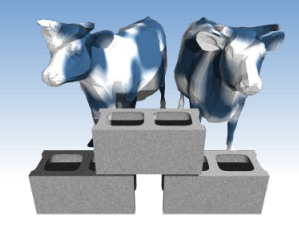

### *SQL: Modifications and Transactions*

Problem Set #1 is due before midnight tonight.

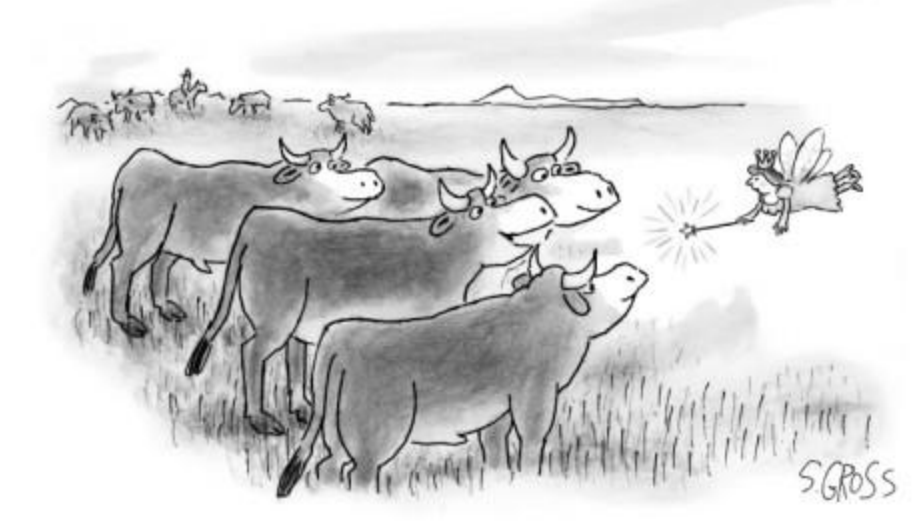

"We would like to be genetically modified to taste like Brussels sprouts."

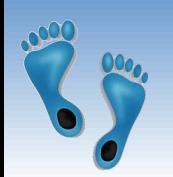

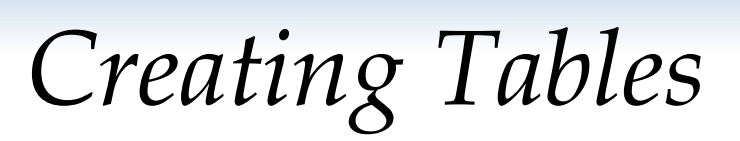

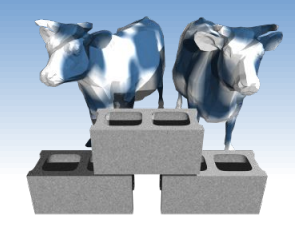

- ❖ CREATE TABLE is the paramount SQL command
- ❖ The combination of all create table commands define the database's schema
- ❖ Most Integrity Constraints (ICs) are specified as part of CREATE TABLE
	- CREATE [TEMPORARY] TABLE [IF NOT EXISTS] *TableName* ( *Attr1* type [PRIMARY KEY [AUTOINCREMENT]] [DEFAULT value],  *Attr2* type [DEFAULT value],

```
 ...
    AttrN type [DEFAULT value],
     [PRIMARY KEY (AttrX,AttrY, …), -- composite key]
     [FOREIGN KEY(AttrX) REFERENCES Table(AttrY) 
           [ON DELETE Action],]
     [UNIQUE (AttrX,AttrY, …),]
     [CHECK (expr),]
```
)

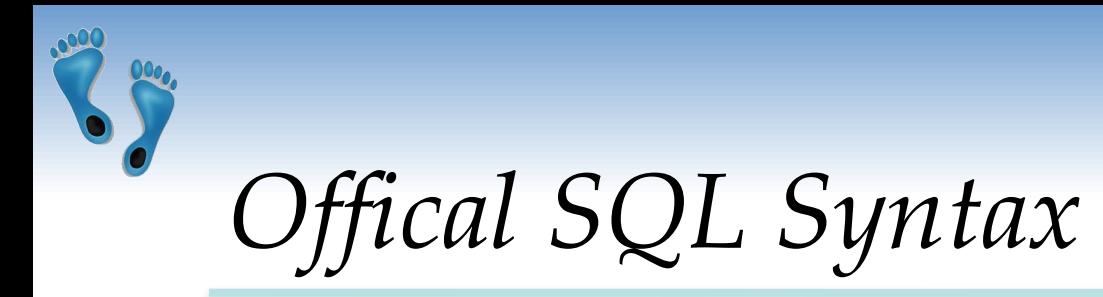

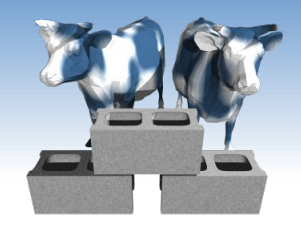

❖ From sqlite.org/lang\_createtable.html

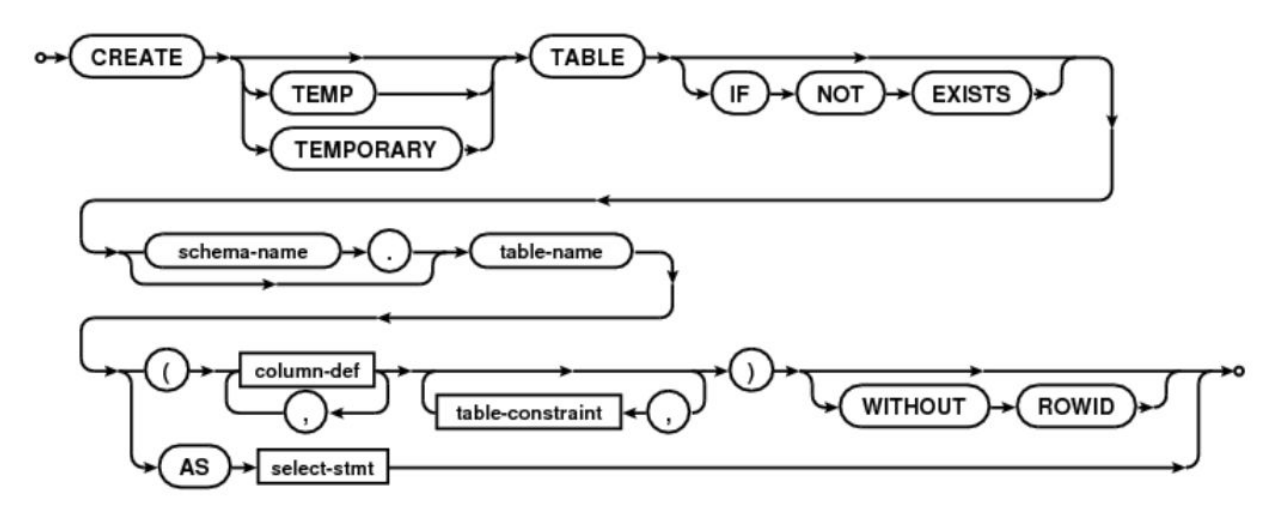

These diagrams are often useful when composing and debugging queries

Comp 521 – Files and Databases Fall 2019 3

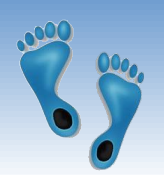

## *Example Create Table commands*

```
❖ For our Yacht club:
   CREATE TABLE IF NOT EXISTS Sailors (
        sid INTEGER PRIMARY KEY AUTOINCREMENT,
        sname TEXT NOT NULL,
        rating INTEGER DEFAULT 1,
        age REAL NOT NULL,
       CHECK ((rating \ge 1) AND (rating < 10))\mathcal{L}CREATE TABLE Boats (
        bid INTEGER PRIMARY KEY AUTOINCREMENT,
        bname TEXT NOT NULL,
       color TEXT DEFAULT
   \mathcal{L}CREATE TABLE Reserves (
        sid INTEGER NOT NULL,
        bid INTEGER NOT NULL,
        day DATE,
       PRIMARY KEY (sid,bid,day),
        FOREIGN KEY(sid) REFERENCES Sailors(sid),
        FOREIGN KEY(bid) REFERENCES Boats(bid)
   )
```
Comp 521 – Files and Databases Fall 2019

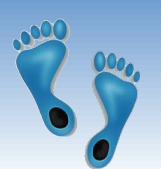

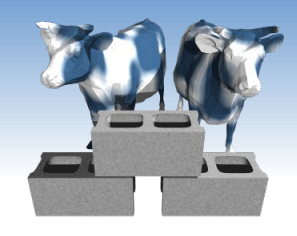

# *Creating tables from queries*

#### ❖ Relations can be derived from other tables

CREATE TEMPORARY TABLE BoatUses AS SELECT bid, COUNT(bid) AS uses FROM Reserves GROUP BY bid;

❖ And "SELECT \* FROM BoatUses" gives:

- Can serve as temporary relations used in complex transactions
- Can lead to redundancy and inconsistency
- $\blacksquare$  Has no ICs

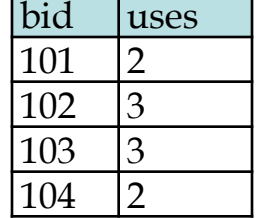

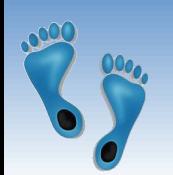

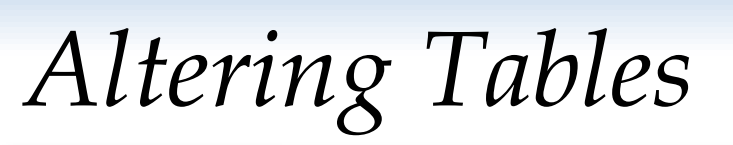

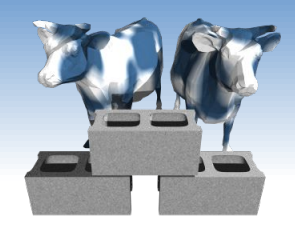

- ❖ Schemas can be modified and ICs added to an existing table
- ❖ Add a new "made" column to track the day that a reservation is made on

ALTER TABLE Reserves ADD COLUMN made DATE CHECK (made <= day)

- ❖ Note: CHECK constraints are not teed against preexisting tuples in the table
- ❖ Rename an existing table

ALTER TABLE PlayedFor RENAME TO Roster

Comp 521 – Files and Databases Fall 2019 6

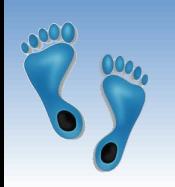

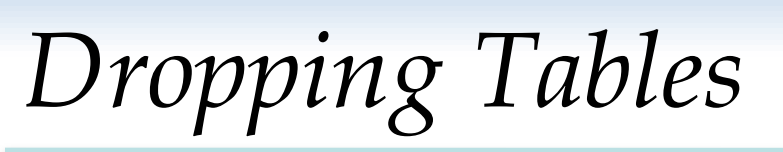

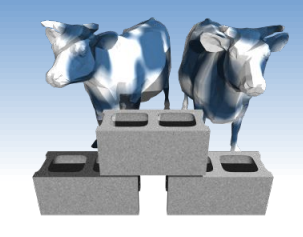

- ❖ DROP TABLE removes a relation from a database. It is completely removed– its definition and tuples, and it can not be recovered.
- ❖ If FOREIGN KEY constraints are defined, a DROP TABLE will generate DELETE FROM commands for each tuple. If the RESERVES

DROP TABLE Boats

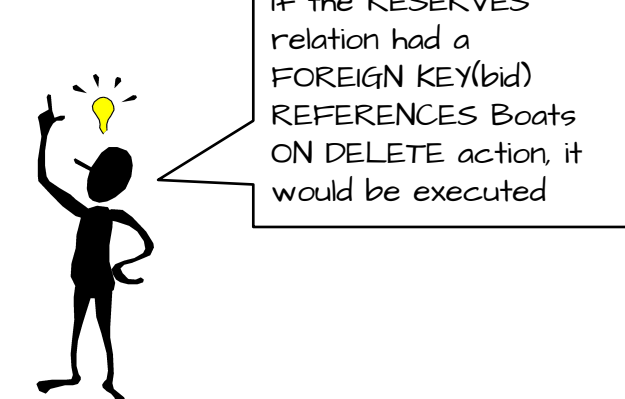

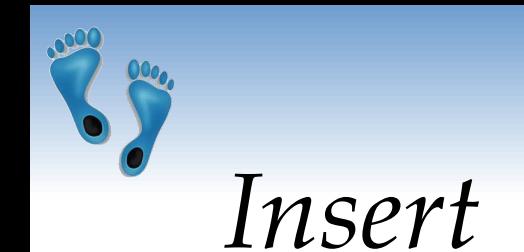

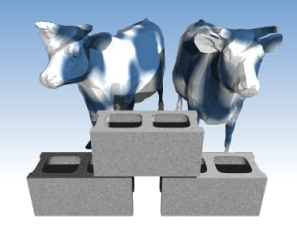

❖ The INSERT command adds tuples to the database. ICs are checked.

```
INSERT INTO Sailors(sid, sname, rating, age)
     VALUES(81, "Dusty", 5, 23.0)
```
❖ If all attributes are included in order the following simple form can be used

```
INSERT INTO Sailors
     VALUES(80, "Crusty", 6, 32.0)
```
❖ Fails if any IC is violated, i.e. repeating a primary key

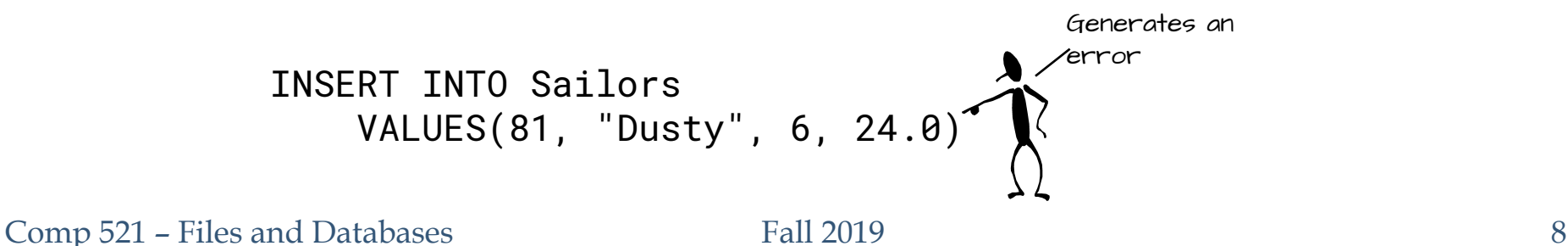

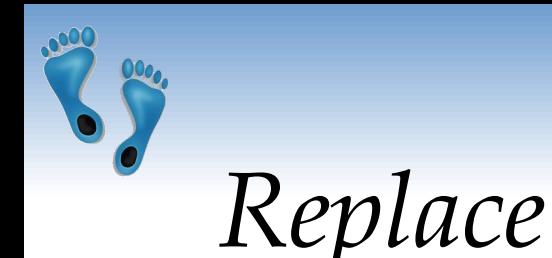

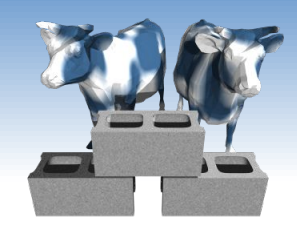

❖ Can use REPLACE to change an existing tuple (primary key must appear)

> REPLACE INTO Sailors VALUES(81, "Dusty", 6, 24.0)

❖ "INSERT OR REPLACE" inserts a new tuple if the primary key does not already appear, and replaces a tuple if it does

> INSERT OR REPLACE INTO Sailors VALUES(81, "Dusty", 6, 24.5)

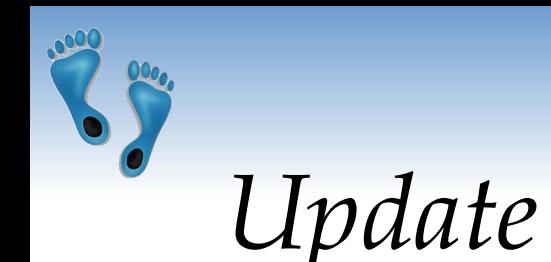

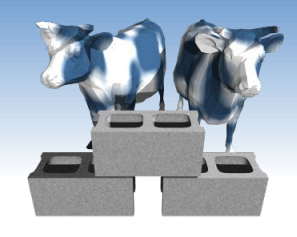

- ❖ If a only a subset of relation attributes are specified in an INSERT or REPLACE command the remainder are set according to their DEFAULT clause.
- ❖ If one desires to change selected attributes of a tuple, the UPDATE command is provided.

```
UPDATE Sailors 
                              SET age = 46.0, rating = 10 
                              WHERE sid = 22UPDATE Sailors 
SET rating = rating +1WHERE rating < 10
             UPDATE Sailors 
             SET age = age + 1WHERE sname like "_us%"
```
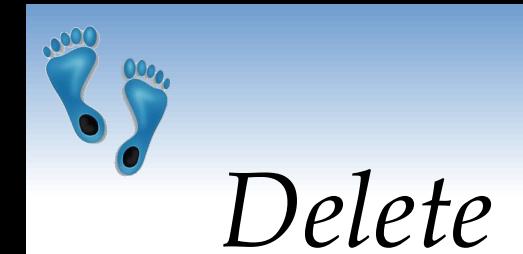

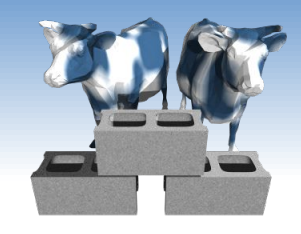

❖ DELETE removes entire tuples from a relation that satisfy an optional condition

> DELETE FROM Sailors WHERE age  $> 5 *$  rating

- ❖ DELETE without a condition removes all tuples but retains the table's definition (contrast with drop table)
- ❖ DELETE may cause side-effects depending on ICs

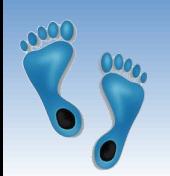

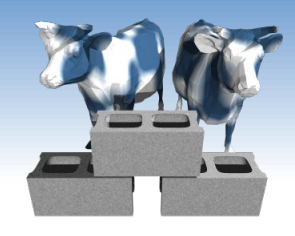

## *Database Transactions*

- ❖ An important database concept
- ❖ Provides concurrency and durability
- ❖ A transaction consists of a *sequence of SQL commands*  that might potentially change the contents of the database.
- ❖ These commands are considered as *atomic*
	- $\blacksquare$  Final contents of the database are as if each command was executed in sequence with no intervening changes to the database's contents
	- All or none of the commands are executed
	- Database can be "Rolled back" to a state as if none of the transaction's commands were executed

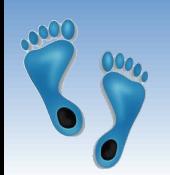

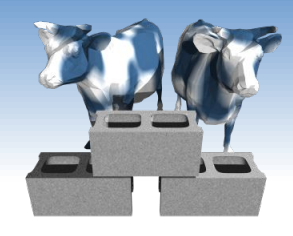

# *Begin, Commit, and Rollback*

- ❖ No changes are made to the database until a transaction is committed.
- ❖ Any command that changes the database implicitly starts a transaction if one is not already in effect.
- ❖ One can explicitly start a transaction with the BEGIN TRANSACTION command
- ❖ Commands within a transaction can access the intermedaite chages and results of previous commands, but they do not appear in the database until an explicit COMMIT TRANSACTION command
- ❖ If during a transaction a user decides to abort that series of changes made, a ROLLBACK TRANSACTION command be used.

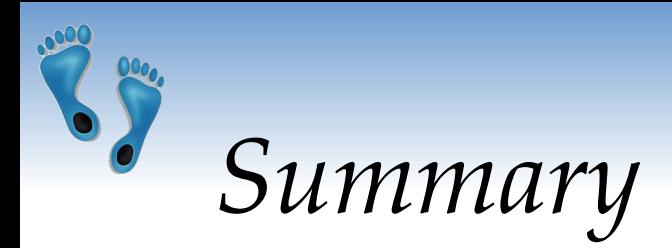

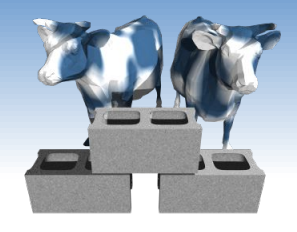

- ❖ SQL provides commands for describing, querying, and modifying a database.
- ❖ A database's schema and integrity constraints are defined by CREATE TABLE commands
- ❖ Tuples are inserted into relations via the INSERT and REPLACE commands, and removed using DELETE
- ❖ Specific attributes of a relation's tuples are modified using UPDATE
- ❖ A transaction groups a set of commands into a single "atomic" operation.